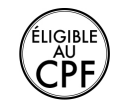

**Durée :** 3 jours.

# **Public :**

Personnes désirant s'initier à la PAO sans connaissances spécifiques. Graphistes, maquettistes ou toute autre personne en charge de la mise en page de documents pour l'impression. Derniere MAJ : Avril 2024

### **Objectifs :**

Maîtriser l'interface. Savoir modifier une illustration existante. Créer des pictos et illustrations. Comprendre les contraintes de la création numérique. **Pré-requis :** 

Avoir des bases de l'utilisation du logiciel Photoshop et vouloir découvrir l'environement vectoriel de la PAO.

### **Méthodes :**

Le formateur apporte aide et conseils personnalisés aux participants afin qu'ils optimisent leur production de visuels. La formation est centrée sur les apports opérationnels : la pédagogie prévoit de nombreux exercices pratiques pour prendre en main le logiciel Illustrator.

### **Evaluation :**

L?évaluation des acquis se fait tout au long de la session au travers des multiples exercices, mise en situation et étude de cas à réaliser. Le formateur remet en fin de formation une attestation avec les objectifs acquis Derniere MAJ : Avril 2024ou non par le stagiaire.

# **Illustrator CC et le Creative Cloud**

L'installation et gestion de l'application Découverte des services liés au CC

# **Les différentes utilisations d'Illustrator**

Les dessins, les textes, les graphiques Dessin vectoriel, image bitmap

# **L'interface utilisateur**

Les menus et les palettes flottantes Les outils et les boîtes de dialogue Les préférences de travail Le menu « Fichier », les formats d'enregistrement Les règles, les unités, l'affichage

# **Les concepts de base**

Les modèles de couleurs, les couleurs dynamiques La gestion des plans Les nuanciers (Pantone, Trumatch...) Les calques

### **Le dessin**

Les tracés géométriques, à main levée, l'outil gomme Les tracés avec la plume et avec un modèle Les tracés spéciaux, le mode isolation Outil largeur, conception de forme, outil perspective

#### **Les retouches**

Sélections, déplacements et copies La retouche des points Les colorations, les dégradés, les motifs

#### **Les textes**

Les différents types de texte Le traitement de texte, attributs du texte Les colorations, les manipulations Vectorisation du texte, tracés de texte avancés

### **Les opérations**

Les transformations Rotation, miroir, déformation Les dégradés, les masques, les filtres La pixellisation, les filtres bitmap

### **Les graphiques**

Les types de graphiques La création, la modification, la personnalisation

### **Les importations et les exportations**

Importations de fichiers EPS Autres importations Les formats pour les exportations, transversalité Plans de travail, formats

**L'impression**

Gérer l'impression, l'outil zone de recadrage La séparation des couleurs

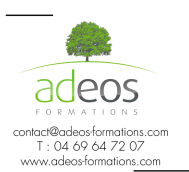

Modalités d'accès : Adeos valide avec le candidat, qu'il possède bien les compétences et les prérequis nécessaires au suivi de la formation. Délais d'accès : Nous contacter

Accessibilité aux personnes handicapées : Nos locaux sont aux normes d'accueil pour les PMR, pour les autres handicaps nous contacter afin de pouvoir adapter la formation ou bien vous orienter vers un organisme partenaire.